# **Utiliser NoWeb avec LATEX : guide d'utilisation en une page**

Norman Ramsey, puis Lee Wittenberg et Carl Gregory

### **Le fichier noweb foo.nw**

#### **Blocs de documentation**

En début d'une ligne,

@

commence un bloc de documentation.

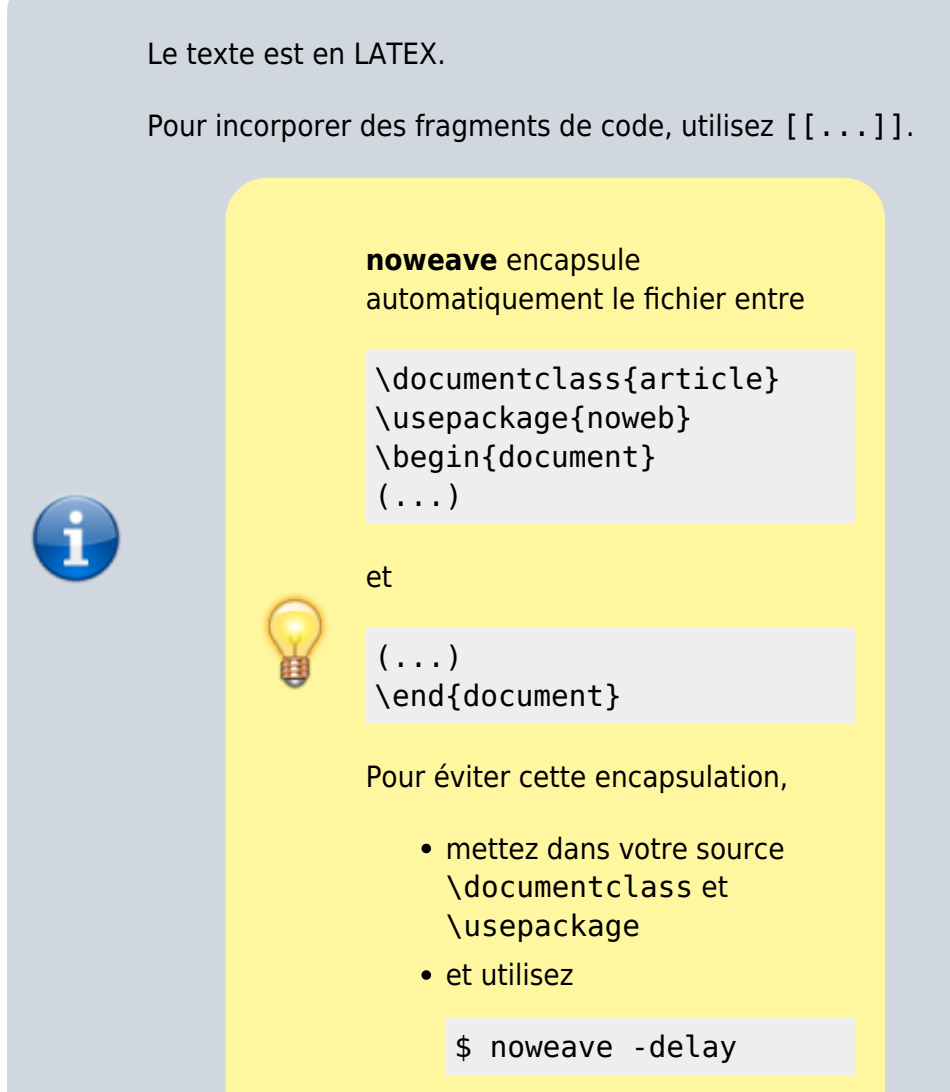

Last update: 2022/08/13 logiciel:programmation:noweb:noweb-1page:start http://nfrappe.fr/doc-0/doku.php?id=logiciel:programmation:noweb:noweb-1page:start 22:15

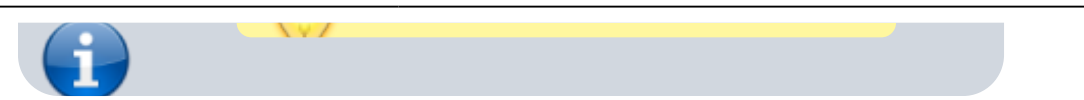

#### **Blocs de code**

En début d'une ligne,

```
<<...nom_du_bloc...>>=
```
commence un bloc de code en n'importe quel langage.

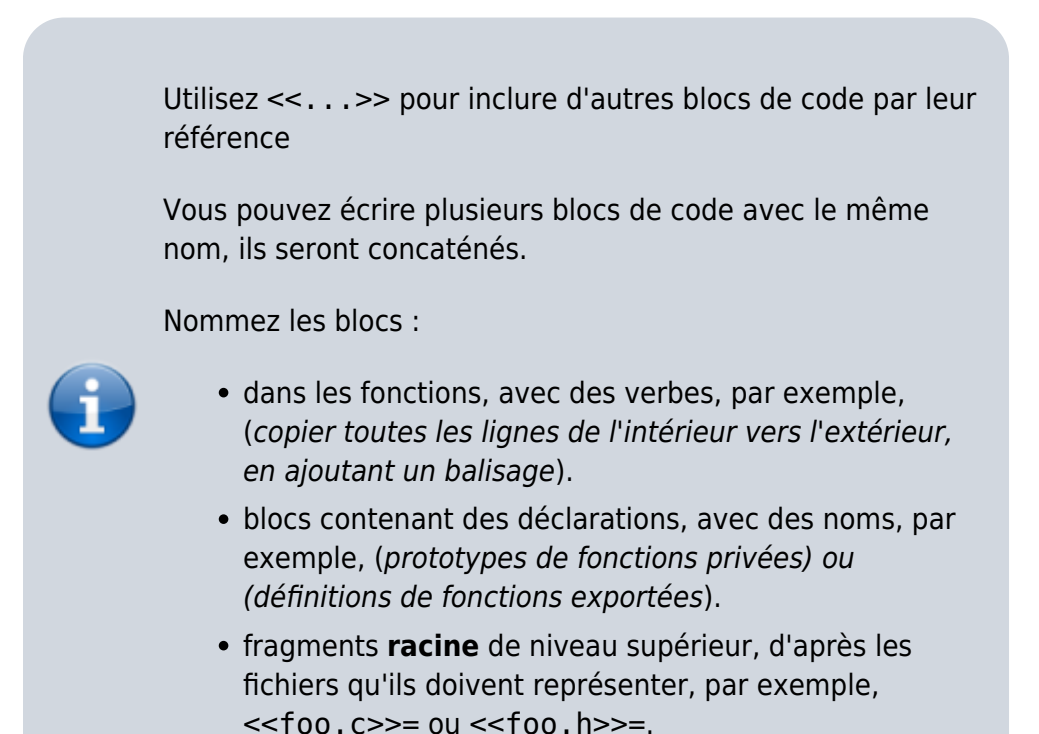

### **Commandes typiques**

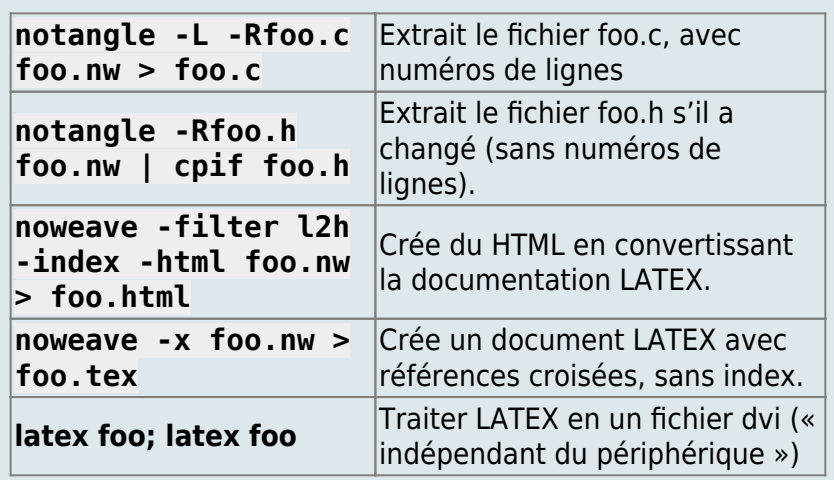

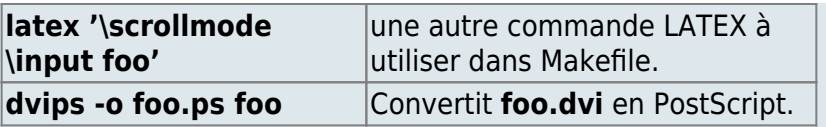

## **LATEX minimal**

**Caractères spéciaux** (à ne pas taper dans du texte, utilisables dans le code) :

 $\%$  \ { } \$ & # ^ \_ ~

**Échappement** pour les caractères spéciaux :

```
\% $\backslash$ \{ \} \$ \& \# \
```
- **Une ligne vide** est un nouveau paragraphe.
- **Écrivez ''quotes''** pour obtenir "quotes" Jamais "quotes".
- **Titres** :

```
\title{...}
\author{...}
\maketitle
```

```
Sections :
```
\section{...} \subsection{...} \subsubsection{...}

#### **Polices** :

```
\emph{emphasis}
\textbf{bold}
\texttt{typewriter}
\textit{italics}
\textsf{sans serif}
\textsc{small caps}
```
**Listes** :

```
List of items
\begin{itemize}
\item one
\item two
\item three
\end{itemize}
donne :
List of items
   \bullet one
   two
   • three
```
#### **Listes numérotées** :

```
List of items
\begin{enumerate}
\item one
\item two
\item three
\end{itemize}
donne :
List of items
one
two
three
```
### **Voir aussi**

**(en)** <https://www.cs.tufts.edu/~nr/noweb/onepage.ps>

Basé sur « [A One-Page Guide to Using noweb with L A TEX](https://www.cs.tufts.edu/~nr/noweb/onepage.ps) » par Norman Ramsey.

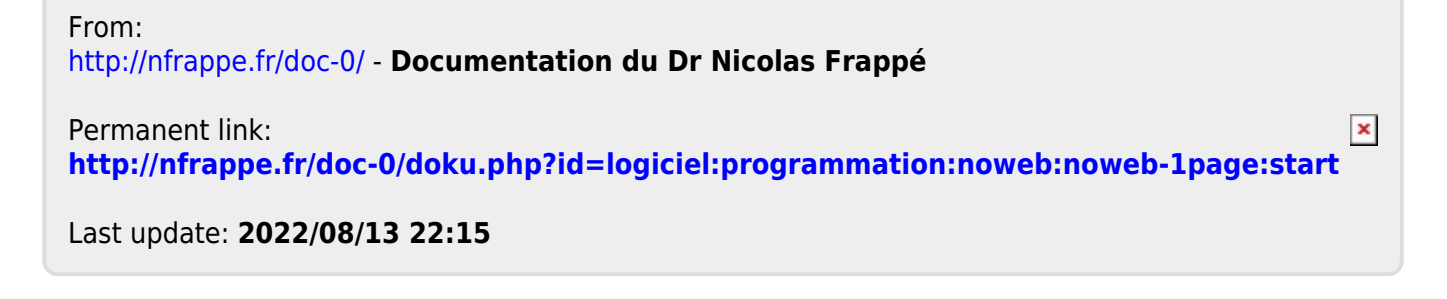